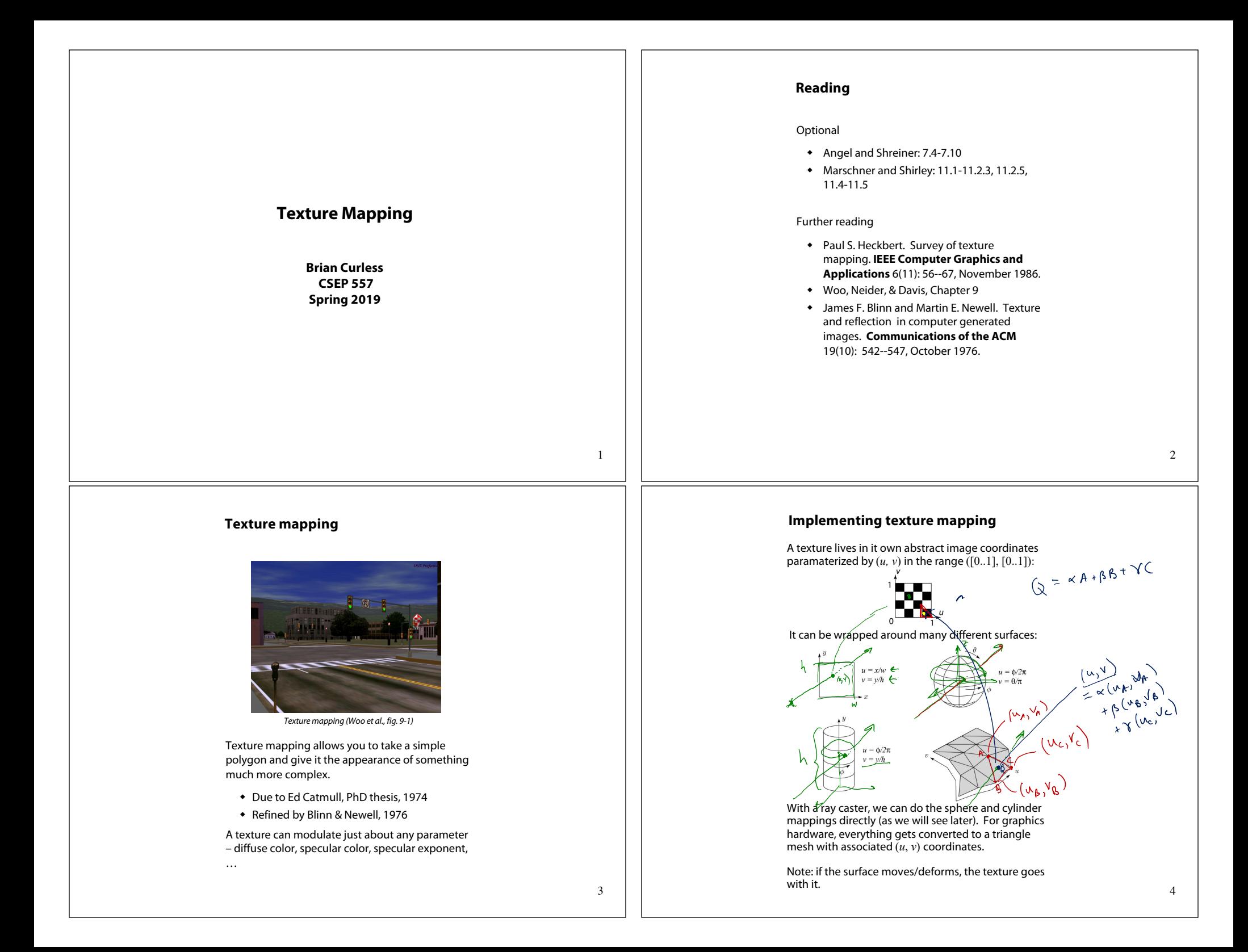

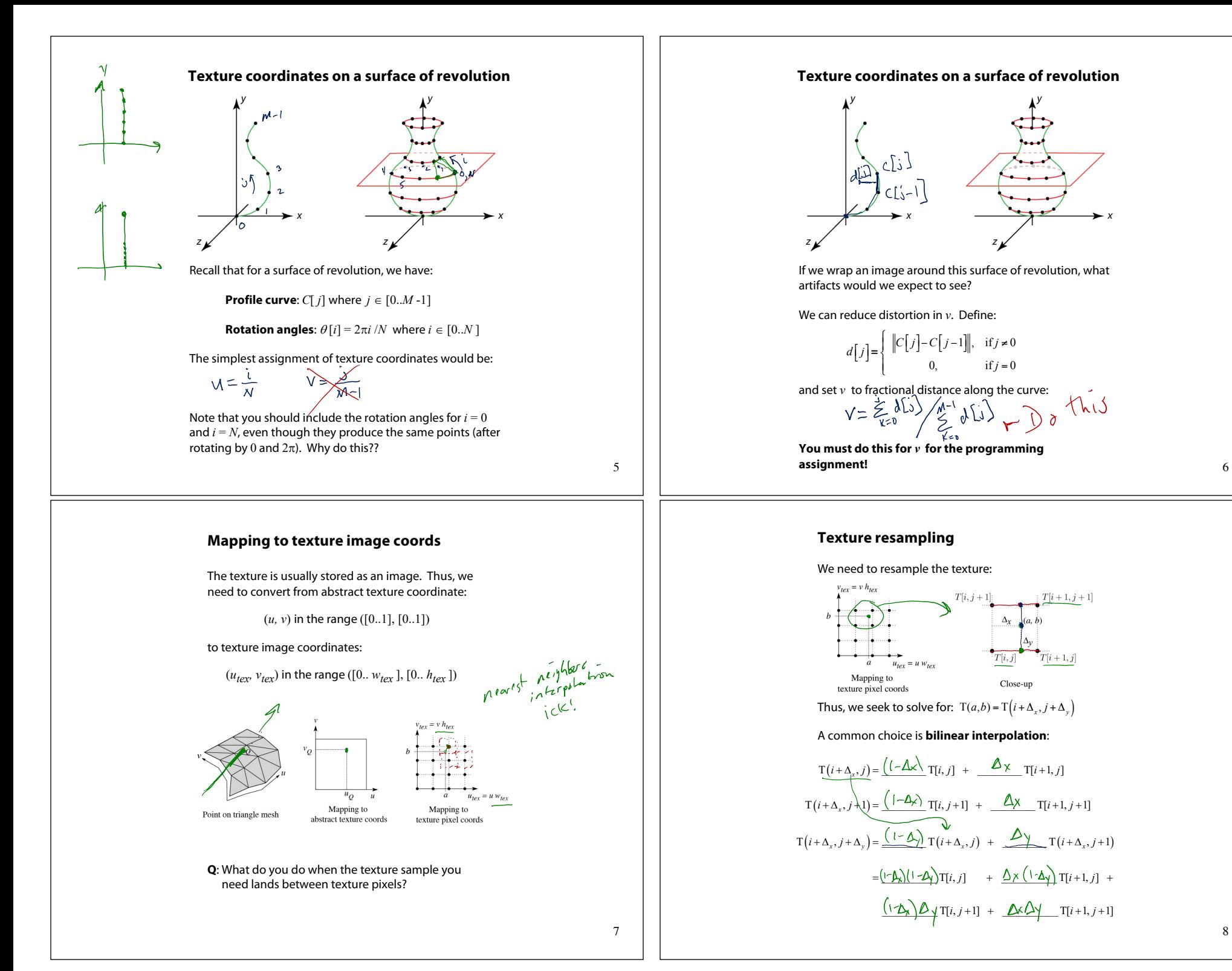

8

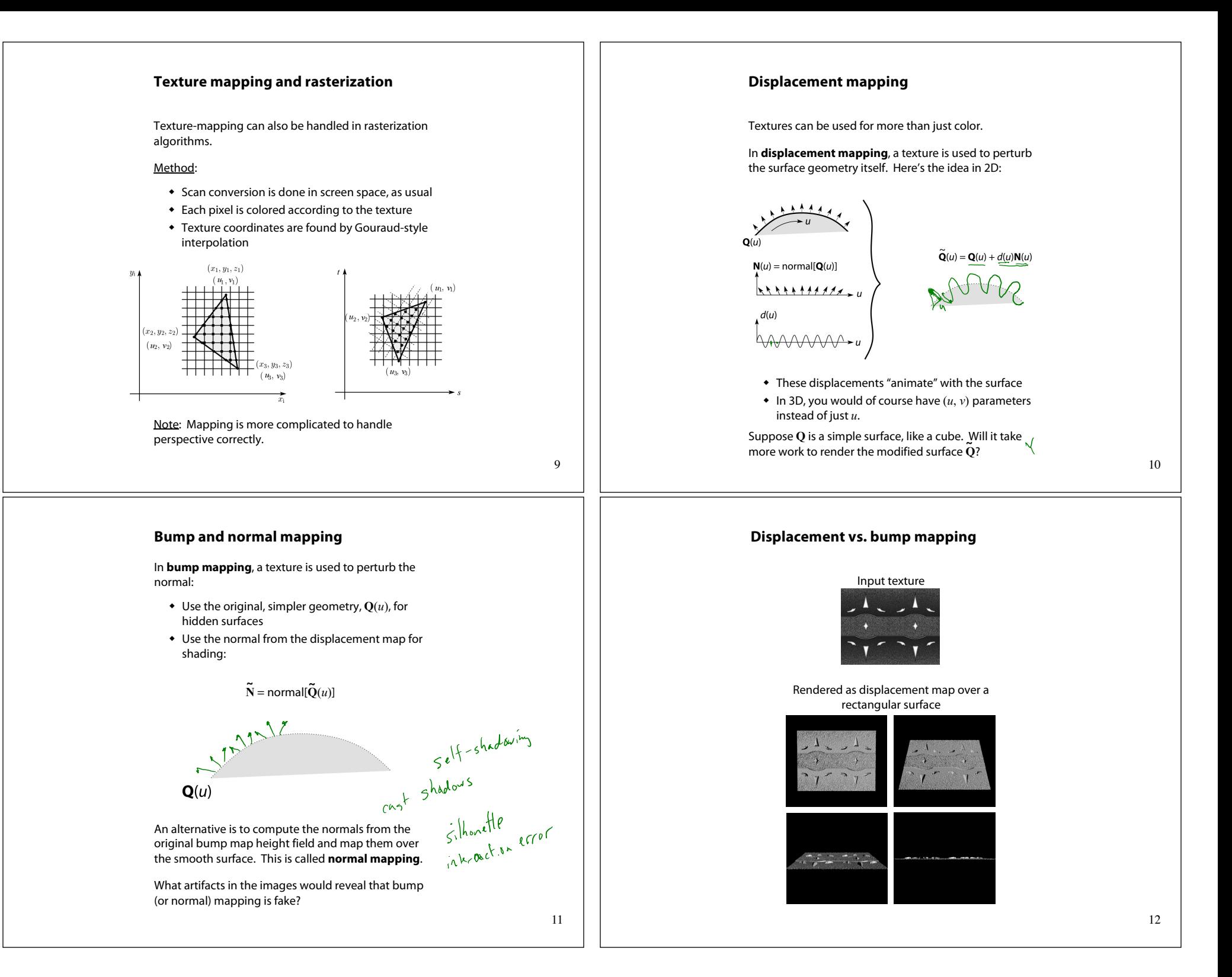

## **Displacement vs. bump mapping (cont'd) Solid textures Q**: What kinds of artifacts might you see from using a marble veneer instead of real marble?  $f(x,y,z)$ One solution is to use **solid textures**: • Use model-space coordinates to index into a 3D texture Original rendering Rendering with bump map  $\bullet$  Like "carving" the object from the material wrapped around a cylinder *Bump map and rendering by Wyvern Aldinger* One difficulty of solid texturing is coming up with the textures. 13 14 **Solid textures (cont'd) Solid textures (cont'd)**  $in(x, y, z) =$  $\text{shift}(x, y, z) =$  $out(x, y, z) =$ Here's an example for a vase cut from a solid stripes(*x*)  $K \cdot \text{noise}(x, y, z)$ stripes $(x + \text{shift}(x, y, z))$ marble texture: Increasing K lncreasing K *Solid marble texture by Ken Perlin, (Foley, IV-21)*

16

## **Environment mapping**

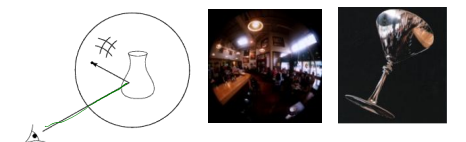

In **environment mapping** (also known as **reflection mapping**), a texture is used to model an object's environment:

- Rays are bounced off objects into environment
- $\bullet$  Color of the environment used to determine color of the illumination
- Environment mapping works well when there is just a single object – or in conjunction with ray tracing

This can be readily implemented (without interreflection) in graphics hardware using a fragment shader, where the texture is stored in a "cube map" instead of a sphere.

With a ray tracer, the concept is easily extended to handle refraction as well as reflection (and interreflection). <sup>18</sup>

17

## **Summary**

What to take home from this lecture:

- 1. The meaning of the boldfaced terms.
- 2. Familiarity with the various kinds of texture mapping, including their strengths and limitations.